# Package 'SGSeq'

April 23, 2016

<span id="page-0-0"></span>Type Package

Title Splice event prediction and quantification from RNA-seq data

Version 1.4.3

Author Leonard Goldstein

Maintainer Leonard Goldstein <goldstel@gene.com>

Description Predict splice junctions and exons from BAM files and obtain compatible read counts and FPKMs. Identify splice events and estimate relative usage of splice variants based on compatible read counts at event boundaries.

License Artistic-2.0

LazyData yes

Depends methods, IRanges, GenomicRanges

Imports AnnotationDbi, BiocGenerics, Biostrings, GenomicAlignments, GenomicFeatures, GenomeInfoDb, igraph, parallel, Rsamtools, rtracklayer, RUnit, S4Vectors, SummarizedExperiment (>= 0.2.0)

Suggests BiocStyle, BSgenome.Hsapiens.UCSC.hg19, knitr, rmarkdown, TxDb.Hsapiens.UCSC.hg19.knownGene

VignetteBuilder knitr

biocViews AlternativeSplicing, RNASeq, Transcription

RoxygenNote 5.0.1

NeedsCompilation no

## R topics documented:

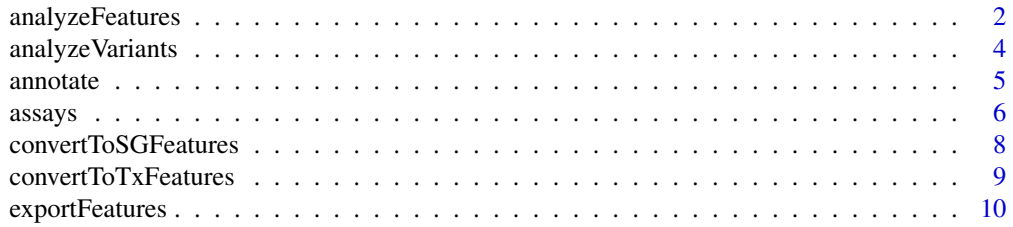

<span id="page-1-0"></span>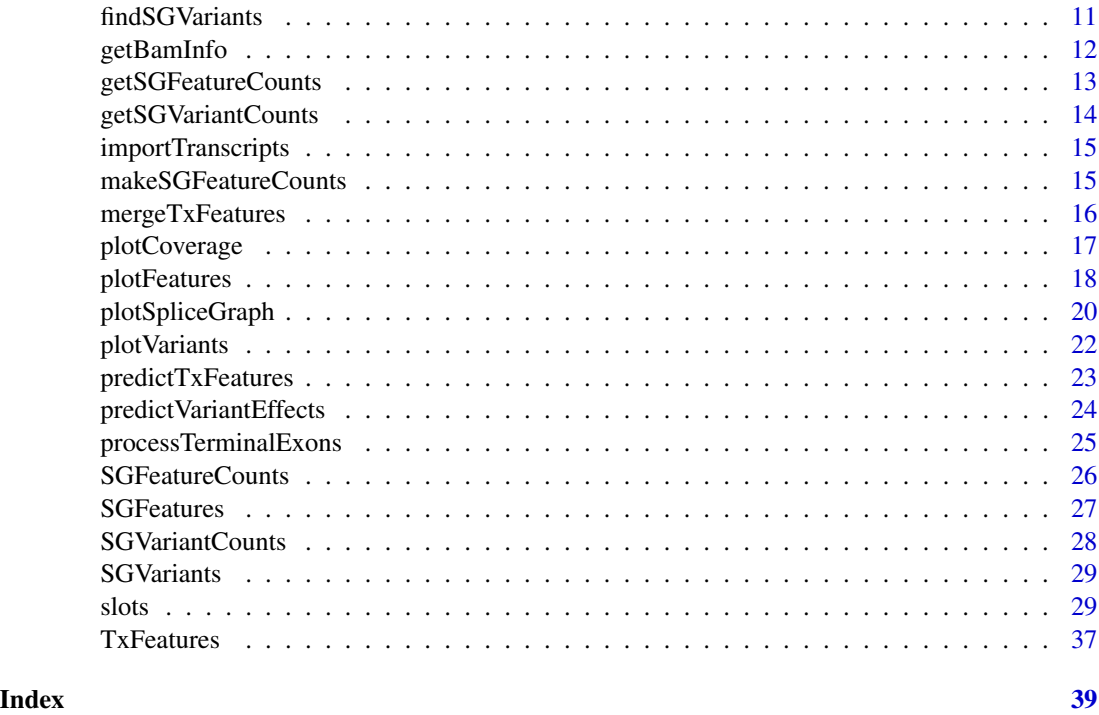

analyzeFeatures *Analysis of splice graph features from BAM files*

### Description

High-level function for the prediction and quantification of splice junctions, exon bins and splice sites from BAM files.

### Usage

```
analyzeFeatures(sample_info, which = NULL, features = NULL,
 predict = is.null(features), alpha = 2, psi = 0, beta = 0.2,
 gamma = 0.2, min_n_sample = 1, min_overhang = NA, annotation = NULL,
 max\_complexity = 20, verbose = FALSE, cores = 1)
```
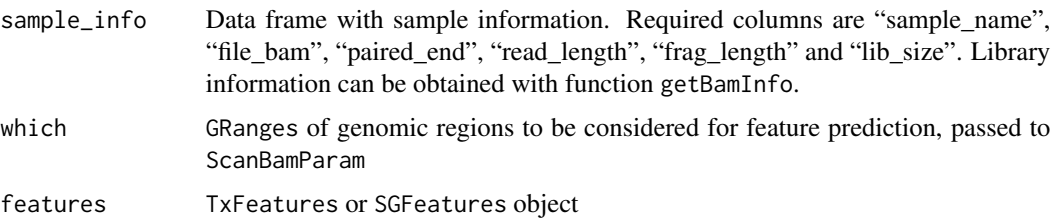

### <span id="page-2-0"></span>analyzeFeatures 3

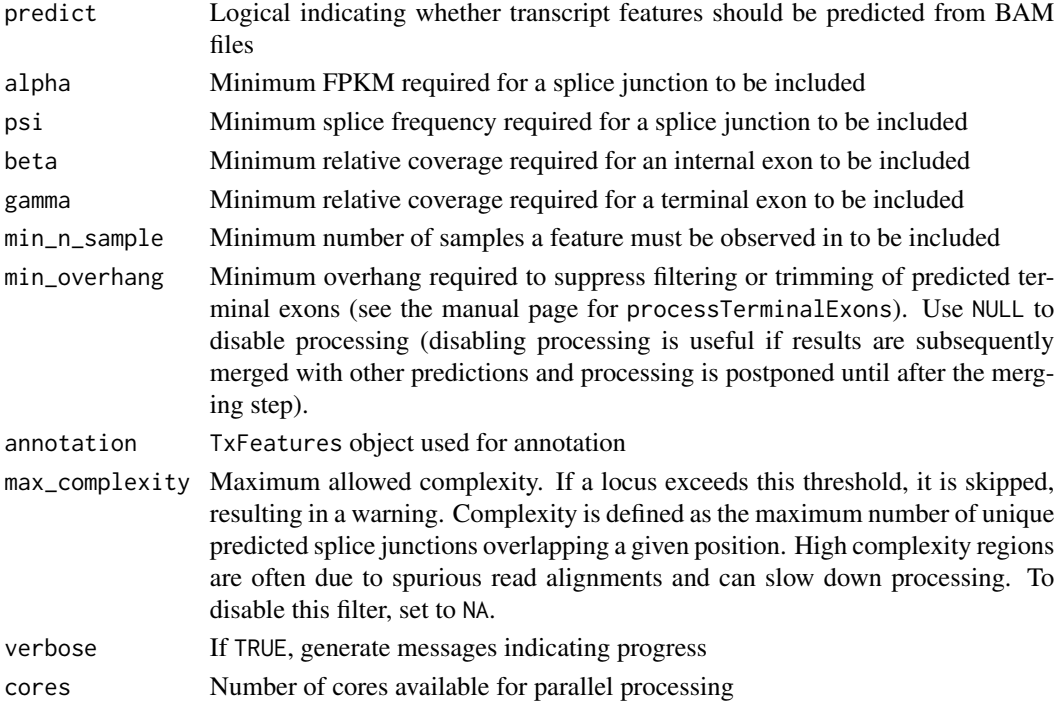

#### Details

Splice junctions and exons are predicted from BAM files with [predictTxFeatures](#page-22-1).

Known features can be provided as TxFeatures or SGFeatures via argument features.

If features is not NULL and predict is TRUE, known features are augmented with predictions.

Known and/or predicted transcript features are converted to splice graph features. For details, see [convertToSGFeatures](#page-7-1).

Optionally, splice graph features can be annotated with respect to a TxFeatures object provided via argument annotation. For details, see the help page for function [annotate](#page-4-1).

Finally, compatible fragment counts for splice graph features are obtained from BAM files with [getSGFeatureCounts](#page-12-1).

#### Value

SGFeatureCounts object

#### Author(s)

Leonard Goldstein

```
path <- system.file("extdata", package = "SGSeq")
si$file_bam <- file.path(path, "bams", si$file_bam)
sgfc <- analyzeFeatures(si, gr)
```
<span id="page-3-0"></span>

High-level function for the analysis of splice variants from splice graph features. Splice variants are identified with [findSGVariants](#page-10-1). Representative counts are obtained and variant frequencies estimated with [getSGVariantCounts](#page-13-1).

#### Usage

```
analyzeVariants(object, maxnvariant = 20, include = "default",
 min_denominator = NA, cores = 1)
```
#### Arguments

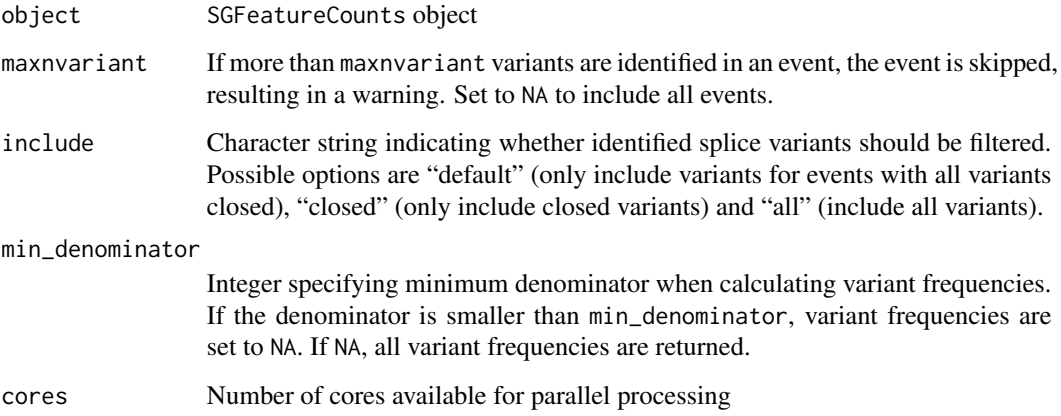

#### Value

An SGVariantCounts object

### Author(s)

Leonard Goldstein

#### Examples

sgvc <- analyzeVariants(sgfc\_pred)

<span id="page-4-1"></span><span id="page-4-0"></span>

Features in query are annotated with respect to transcript features in subject.

#### Usage

```
annotate(query, subject)
```
#### Arguments

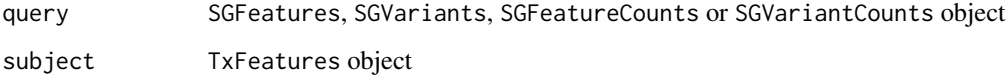

#### Details

Annotation is performed at the gene and transcript level. For transcript-level annotation, query features are assigned all transcript names associated with matching subject features. For gene-level annotation, query features are assigned all gene names associated with subject features that belong to the same gene (connected component of the splice graph) as matching query features.

Feature matching is performed as follows: Query splice junctions are matched with identical subject splice junctions. Query splice sites are matched with splice sites implied by subject splice junctions. Query exon bins are matched with overlapping subject exons. Spliced boundaries of query exon bins must match spliced subject exon boundaries. Query exon bins cannot extend across spliced subject exon boundaries.

#### Value

query with updated txName, geneName column slots

#### Author(s)

Leonard Goldstein

```
sgf_annotated <- annotate(sgf_pred, txf_ann)
sgv_annotated <- annotate(sgv_pred, txf_ann)
```
<span id="page-5-0"></span>

Accessor and replacement functions for assay data.

#### Usage

FPKM(object) FPKM(object) <- value countsVariant5p(object) countsVariant5p(object) <- value countsVariant3p(object) countsVariant3p(object) <- value countsTotal5p(object) countsTotal5p(object) <- value countsTotal3p(object) countsTotal3p(object) <- value countsVariant(object) countsVariant(object) <- value countsTotal(object) countsTotal(object) <- value variantFreq(object) variantFreq(object) <- value ## S4 method for signature 'SGFeatureCounts' counts(object) ## S4 replacement method for signature 'SGFeatureCounts' counts(object) <- value

#### $\alpha$ ssays 7

```
## S4 method for signature 'SGFeatureCounts'
FPKM(object)
## S4 replacement method for signature 'SGFeatureCounts'
FPKM(object) <- value
## S4 method for signature 'SGVariantCounts'
countsVariant5p(object)
## S4 replacement method for signature 'SGVariantCounts'
countsVariant5p(object) <- value
## S4 method for signature 'SGVariantCounts'
countsVariant3p(object)
## S4 replacement method for signature 'SGVariantCounts'
countsVariant3p(object) <- value
## S4 method for signature 'SGVariantCounts'
countsTotal5p(object)
## S4 replacement method for signature 'SGVariantCounts'
countsTotal5p(object) <- value
## S4 method for signature 'SGVariantCounts'
countsTotal3p(object)
## S4 replacement method for signature 'SGVariantCounts'
countsTotal3p(object) <- value
## S4 method for signature 'SGVariantCounts'
variantFreq(object)
## S4 replacement method for signature 'SGVariantCounts'
variantFreq(object) <- value
## S4 method for signature 'SGVariantCounts'
countsVariant(object)
## S4 replacement method for signature 'SGVariantCounts'
countsVariant(object) <- value
## S4 method for signature 'SGVariantCounts'
countsTotal(object)
## S4 replacement method for signature 'SGVariantCounts'
countsTotal(object) <- value
```
#### <span id="page-7-0"></span>Arguments

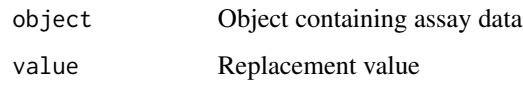

#### Details

Counts objects defined in the SGSeq package contain different types of assay data. For example, class SGFeatureCounts contains assays counts and FPKM.

To facilitate accessing and modifying assays, for each assay there exists a function with name identical to the assay name that can be used to access and modify it (see examples).

#### Value

Assay data for accessor functions, updated object for replacement functions.

#### Author(s)

Leonard Goldstein

#### Examples

x <- counts(sgfc\_pred) y <- FPKM(sgfc\_pred)

<span id="page-7-1"></span>convertToSGFeatures *Convert transcript features to splice graph features*

#### Description

Convert transcript features (predicted from RNA-seq data or extracted from transcript annotation) to splice graph features.

#### Usage

```
convertToSGFeatures(x, coerce = FALSE)
```
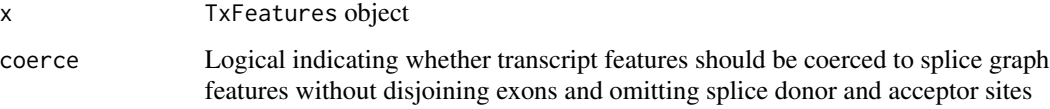

#### <span id="page-8-0"></span>Details

Splice junctions are unaltered. Exons are disjoined into non-overlapping exon bins. Adjacent exon bins without a splice site at the shared boundary are merged.

Entries for splice donor and acceptor sites (positions immediately upstream and downstream of introns, respectively) are added.

In the returned SGFeatures object, column type takes values "J" (splice junction), "E" (exon bin), "D" (splice donor) or "A" (splice acceptor). Columns splice5p and splice3p indicate mandatory splices at the 5' and 3' end of exon bins, respectively (determining whether reads overlapping exon boundaries must be spliced at the boundary to be considered compatible). splice5p (splice3p) is TRUE if the first (last) position of the exon coincides with a splice acceptor (donor) and it is not adjacent to a neighboring exon bin.

Each feature is assigned a unique feature and gene identifier, stored in columns featureID and geneID, respectively. The latter indicates features that belong to the same gene, represented by a connected component in the splice graph.

#### Value

An SGFeatures object

#### Author(s)

Leonard Goldstein

#### Examples

sgf <- convertToSGFeatures(txf\_ann)

convertToTxFeatures *Convert to TxFeatures object*

#### Description

Convert a TxDb object or a GRangesList of exons grouped by transcripts to a TxFeatures object.

#### Usage

```
convertToTxFeatures(x)
```
#### Arguments

x TxDb object or GRangesList of exons grouped by transcript. For import from GFF format, use function importTranscripts.

### <span id="page-9-0"></span>Details

If x is a GRangesList, transcript names and gene names can be specified as character vectors in metadata columns txName and geneName, respectively. If missing, transcript names are based on names(x).

In the returned TxFeatures object, column type takes values "J" (splice junction), "I" (internal exon), "F" (5'/first exon), "L" (3'/last exon) or "U" (unspliced).

#### Value

```
A TxFeatures object
```
#### Author(s)

Leonard Goldstein

#### Examples

```
gr <- GRanges(c(1, 1), IRanges(c(1, 201), c(100, 300)), c("+", "+"))
grl <- split(gr, 1)
txf <- convertToTxFeatures(grl)
```
exportFeatures *Export to BED format*

### Description

Export features to BED format. Splice sites are not included.

#### Usage

```
exportFeatures(features, file)
```
#### Arguments

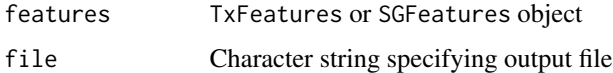

#### Value

NULL

#### Author(s)

Leonard Goldstein

#### <span id="page-10-0"></span>findSGVariants 11

### Examples

```
## Not run:
exportFeatures(txf_pred, "txf.bed")
exportFeatures(sgf_pred, "sgf.bed")
## End(Not run)
NULL
```
<span id="page-10-1"></span>findSGVariants *Identify splice variants from splice graph*

#### Description

Identify splice variants from splice graph.

#### Usage

```
findSGVariants(features, maxnvariant = 20, annotate_events = TRUE,
  include = c("default", "closed", "all"), cores = 1)
```
#### Arguments

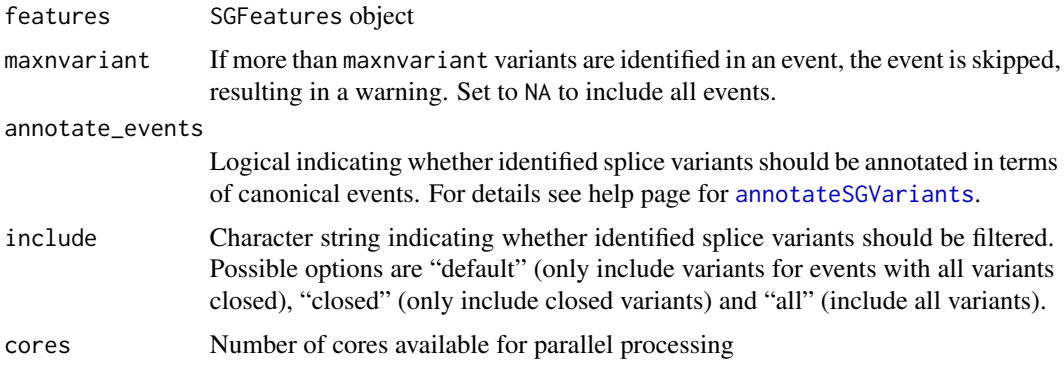

#### Value

An SGVariants object

### Author(s)

Leonard Goldstein

#### Examples

sgv <- findSGVariants(sgf\_pred)

<span id="page-11-0"></span>

Obtain paired-end status, median aligned read length, median aligned insert size and library size from BAM files.

#### Usage

```
getBamInfo(sample_info, yieldSize = NULL, cores = 1)
```
#### Arguments

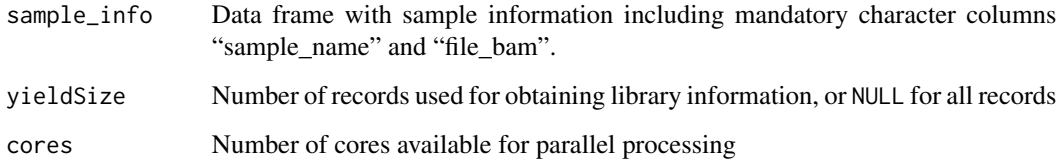

### Details

Library information can be inferred from a subset of BAM records by setting the number of records via argument yieldSize. Note that library size is only obtained if yieldSize is NULL.

### Value

sample\_info with additional columns "paired\_end", "read\_length", "frag\_length", and "lib\_size" if yieldSize is NULL

#### Author(s)

Leonard Goldstein

```
path <- system.file("extdata", package = "SGSeq")
si$file_bam <- file.path(path, "bams", si$file_bam)
si <- si[, c("sample_name", "file_bam")]
si_complete <- getBamInfo(si)
```
<span id="page-12-1"></span><span id="page-12-0"></span>getSGFeatureCounts *Compatible counts for splice graph features from BAM files*

#### Description

Compatible counts are obtained for each sample and combined into an SGFeatureCounts object.

#### Usage

```
getSGFeatureCounts(sample_info, features, counts_only = FALSE,
 verbose = FALSE, cores = 1)
```
#### Arguments

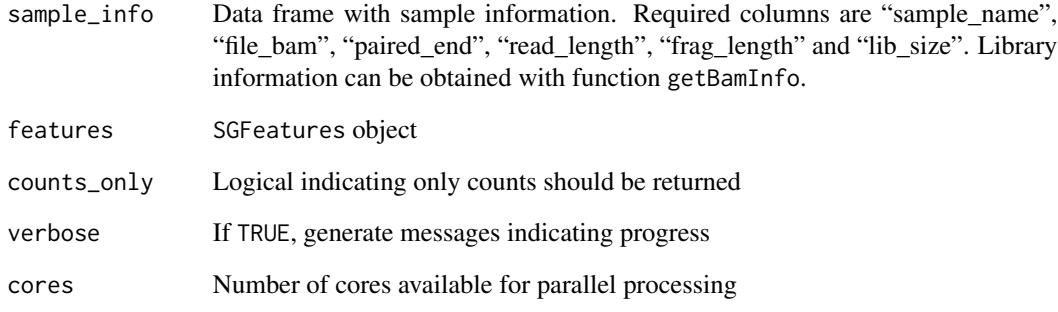

#### Value

An SGFeatureCounts object or integer matrix of counts if counts\_only = TRUE

### Author(s)

Leonard Goldstein

```
path <- system.file("extdata", package = "SGSeq")
si$file_bam <- file.path(path, "bams", si$file_bam)
sgfc <- getSGFeatureCounts(si, sgf_pred)
```
<span id="page-13-1"></span><span id="page-13-0"></span>

For splice variants obtain counts of compatible fragments extending across the start or end of each variant. Counts can be obtained from an SGFeatureCounts object or from BAM files. Only one of the two arguments object and sample\_info must be specified. Splice variant frequencies are estimated based on representive counts.

#### Usage

```
getSGVariantCounts(variants, object = NULL, features = NULL,
  sample_info = NULL, min_denominator = NA, verbose = FALSE, cores = 1)
```
#### Arguments

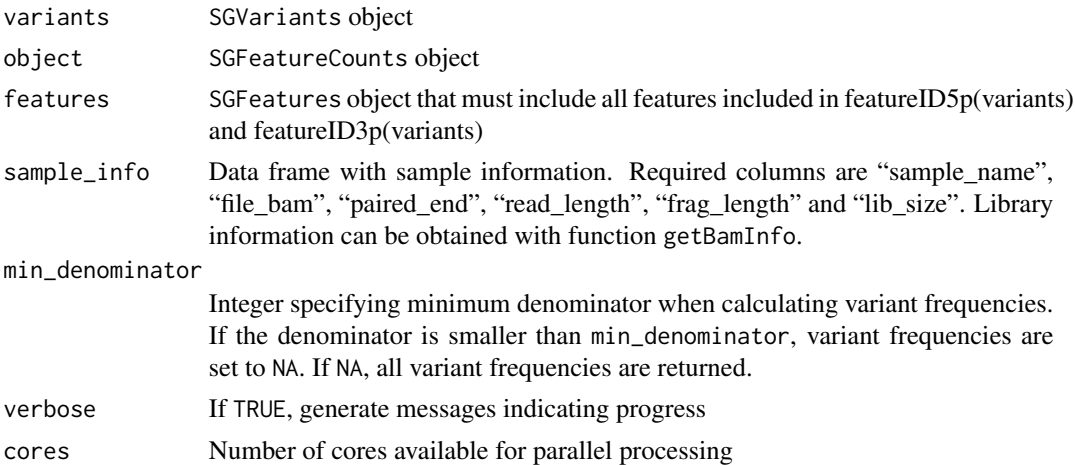

#### Value

An SGVariantCounts object

#### Author(s)

Leonard Goldstein

```
sgvc_from_sgfc <- getSGVariantCounts(sgv_pred, sgfc_pred)
path <- system.file("extdata", package = "SGSeq")
si$file_bam <- file.path(path, "bams", si$file_bam)
sgvc_from_bam <- getSGVariantCounts(sgv_pred,
 features = sgf_pred, sample_info = si)
```
<span id="page-14-0"></span>importTranscripts *Import transcripts from GFF file*

#### Description

Import GFF file and generate a GRangesList of transcripts suitable as input for functions convertToTxFeatures or predictVariantEffects.

### Usage

```
importTranscripts(file, tag_tx = "transcript_id", tag_gene = "gene_id")
```
#### Arguments

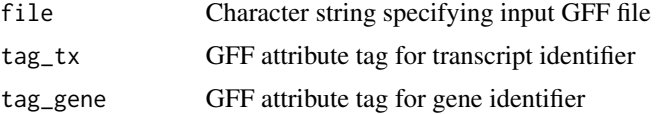

#### Value

A GRangesList of exons grouped by transcipts with metadata columns txName, geneName, cdsStart, cdsEnd.

#### Author(s)

Leonard Goldstein

#### Examples

```
## Not run:
tx <- importTranscripts(file)
## End(Not run)
NULL
```
makeSGFeatureCounts *Create* SGFeatureCounts *object*

#### Description

Create SGFeatureCounts object from rowRanges, colData and counts.

#### Usage

```
makeSGFeatureCounts(rowRanges, colData, counts)
```
#### <span id="page-15-0"></span>Arguments

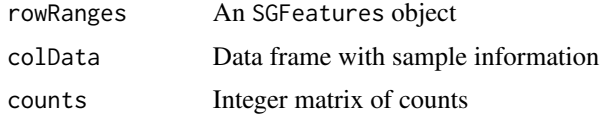

#### Value

An SGFeatureCounts object

#### Author(s)

Leonard Goldstein

#### Examples

```
sgfc <- makeSGFeatureCounts(sgf_pred, si,
 matrix(0L, length(sgf_pred), nrow(si)))
```
<span id="page-15-1"></span>mergeTxFeatures *Merge redundant features*

#### Description

Merge features, typically after feature prediction in multiple samples.

#### Usage

```
mergeTxFeatures(..., min_n_sample = 1)
```
### Arguments

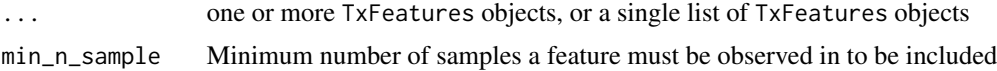

#### Details

Merged features are the union of splice junctions and internal exons. For terminal exons with shared spliced boundary, the longest exon is retained.

### Value

TxFeatures object with merged features

#### Author(s)

Leonard Goldstein

#### <span id="page-16-0"></span>plotCoverage 17

#### Examples

txf\_merged <- mergeTxFeatures(txf\_ann, txf\_pred)

plotCoverage *Plot read coverage and splice junction read counts*

#### Description

Plot read coverage and splice junction read counts for an individual sample or averaged across samples.

#### Usage

```
plotCoverage(x, geneID = NULL, geneName = NULL, eventID = NULL,
 which = NULL, sample_info = NULL, sizefactor = NA, toscale = c("exon",
  "none", "gene"), color = "darkblue", ylim = NULL, label = NULL,
 nbin = 200, summary = mean, curvature = 1, main = NULL, cores = 1)
```
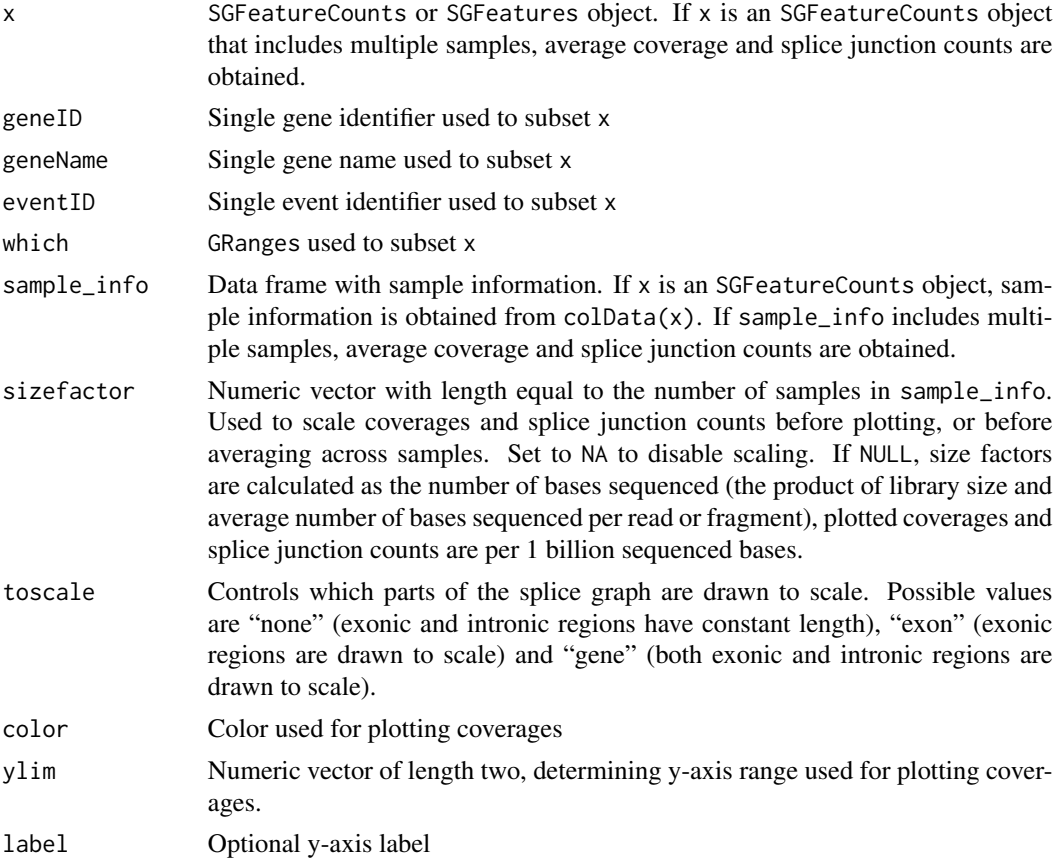

<span id="page-17-0"></span>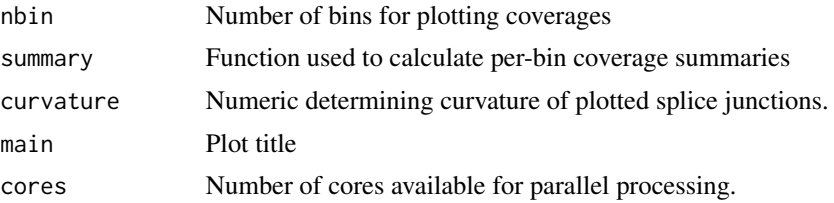

#### Value

data. frame with information on splice junctions included in the splice graph

#### Author(s)

Leonard Goldstein

#### Examples

```
## Not run:
par(mfrow = c(4, 1))for (j in seq_len(4)) plotCoverage(sgfc_pred[, j])
## End(Not run)
NULL
```
plotFeatures *Plot splice graph and heatmap of expression values*

#### Description

Plot splice graph and heatmap of expression values.

#### Usage

```
plotFeatures(x, geneID = NULL, geneName = NULL, which = NULL,
  tx\_view = FALSE, cex = 1, assay = "FPKM", include = c("junctions","exons", "both"), transform = function(x) { log2(x + 1) },
  Rowv = NULL, distfun = dist, hclustfun = hclust, margin = 0.2,
 RowSideColors = NULL, square = FALSE, cexRow = 1, cexCol = 1,
  labRow = colnames(x), col = colorRampPalette(c("black", "gold"))(256),
  zlim = NULL, heightPanels = c(1, 2), ...
```
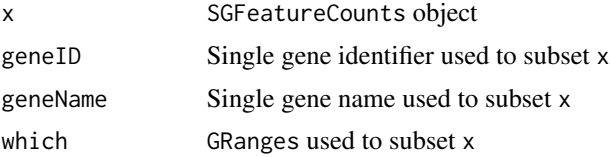

### plotFeatures 19

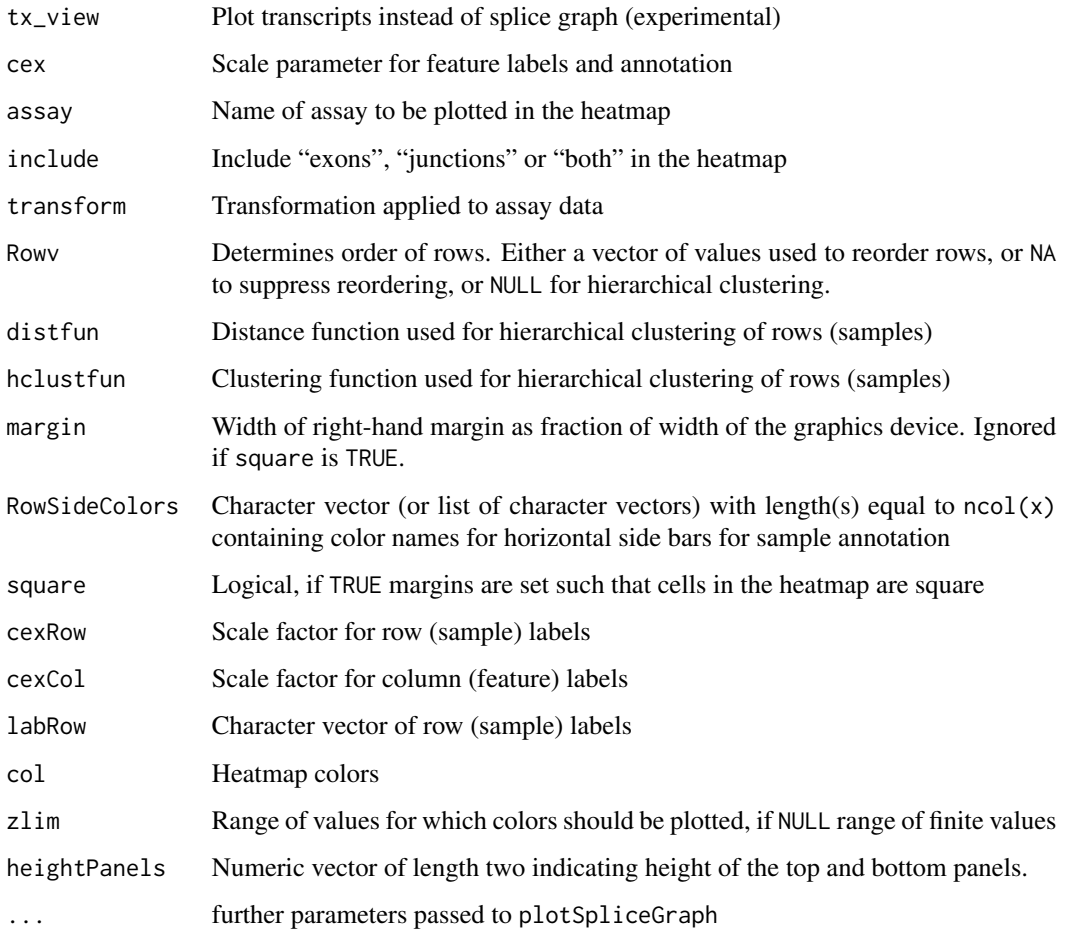

### Value

data.frame with information on exon bins and splice junctions included in the splice graph

### Author(s)

Leonard Goldstein

```
## Not run:
sgfc_annotated <- annotate(sgfc_pred, txf_ann)
plotFeatures(sgfc_annotated)
## End(Not run)
NULL
```
<span id="page-19-0"></span>plotSpliceGraph *Plot splice graph*

#### Description

Plot splice graph implied by splice junctions and exon bins.

#### Usage

```
plotSpliceGraph(x, geneID = NULL, geneName = NULL, eventID = NULL,
 which = NULL, toscale = c("exon", "none", "gene"), label = c("id",
  "name", "label", "none"), color = "gray", color_novel = color,
  color_alpha = 0.8, color_labels = FALSE, border = "fill",
  curvature = NULL, ypos = c(0.5, 0.1), score = NULL,
  score_color = "darkblue", score_ylim = NULL, score_ypos = c(0.3, 0.1),
  score_nbin = 200, score_summary = mean, score_label = NULL,
  ranges = NULL, ranges_color = "darkblue", ranges_ypos = c(0.1, 0.1),
 main = NULL, tx\_view = FALSE, tx\_dist = 0.2)
```
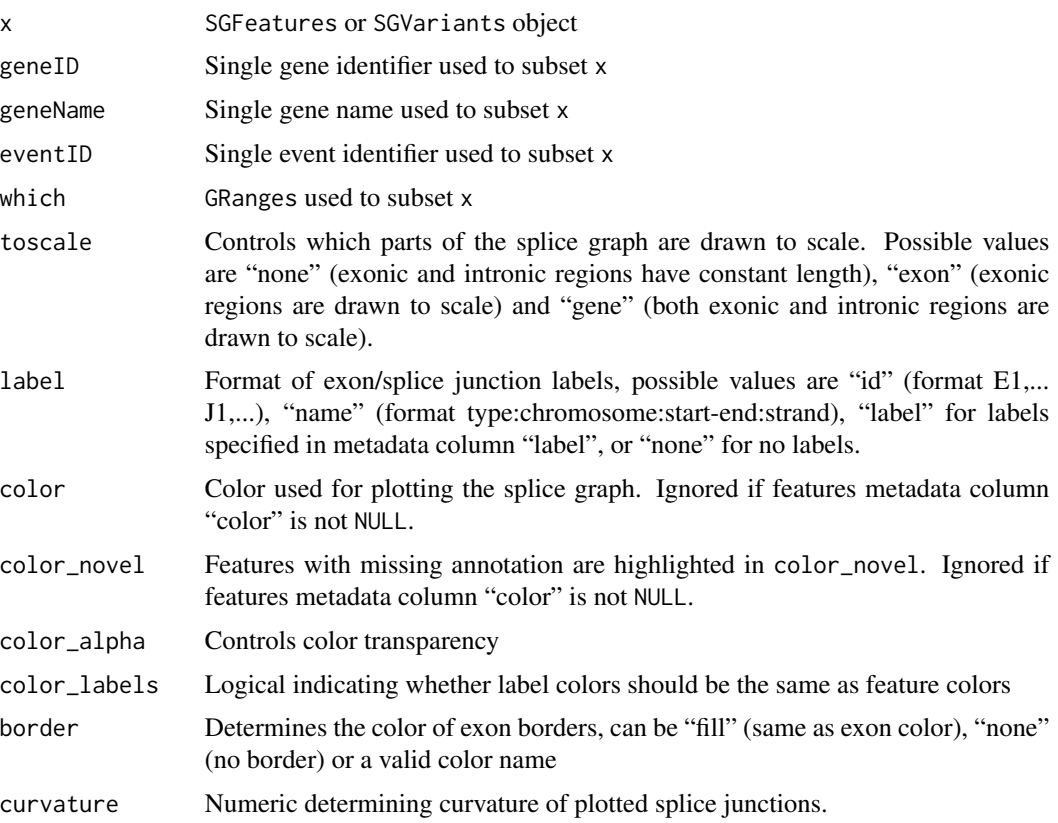

plotSpliceGraph 21

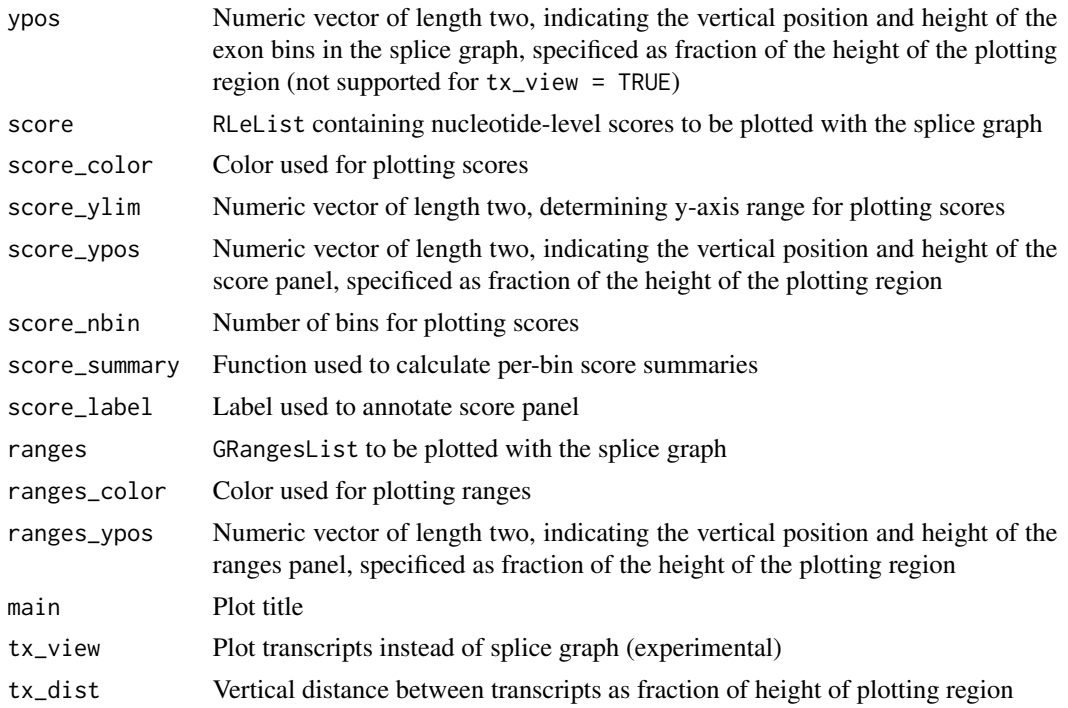

#### Details

By default, the color of features in the splice graph is determined by annotation status (see arguments color, color\_novel) and feature labels are generated automatically (see argument label). Alternatively, colors and labels can be specified via metadata columns "color" and "label", respectively.

A data.frame with information on plotted features, including genomic coordinates, is returned invisibly.

#### Value

data. frame with information on exon bins and splice junctions included in the splice graph

#### Author(s)

Leonard Goldstein

```
## Not run:
sgf_annotated <- annotate(sgf_pred, txf_ann)
plotSpliceGraph(sgf_annotated)
## End(Not run)
## Not run:
sgv_annotated <- annotate(sgv_pred, txf_ann)
plotSpliceGraph(sgv_annotated)
```

```
## End(Not run)
NULL
```
plotVariants *Plot splice graph and heatmap of splice variant frequencies*

### Description

Plot splice graph and heatmap of splice variant frequencies.

#### Usage

```
plotVariables(x, eventID = NULL, tx\_view = FALSE, cex = 1,transform = function(x) { x }, Rowv = NULL, distfun = dist,
 hclustfun = hclust, margin = 0.2, RowSideColors = NULL,
  square = FALSE, cexRow = 1, cexCol = 1, labRow = colnames(x),
  col = colorRampPalette(c("black", "gold"))(256), zlim = c(0, 1),
  heightPanels = c(1, 2), expand_variants = FALKE, ...)
```
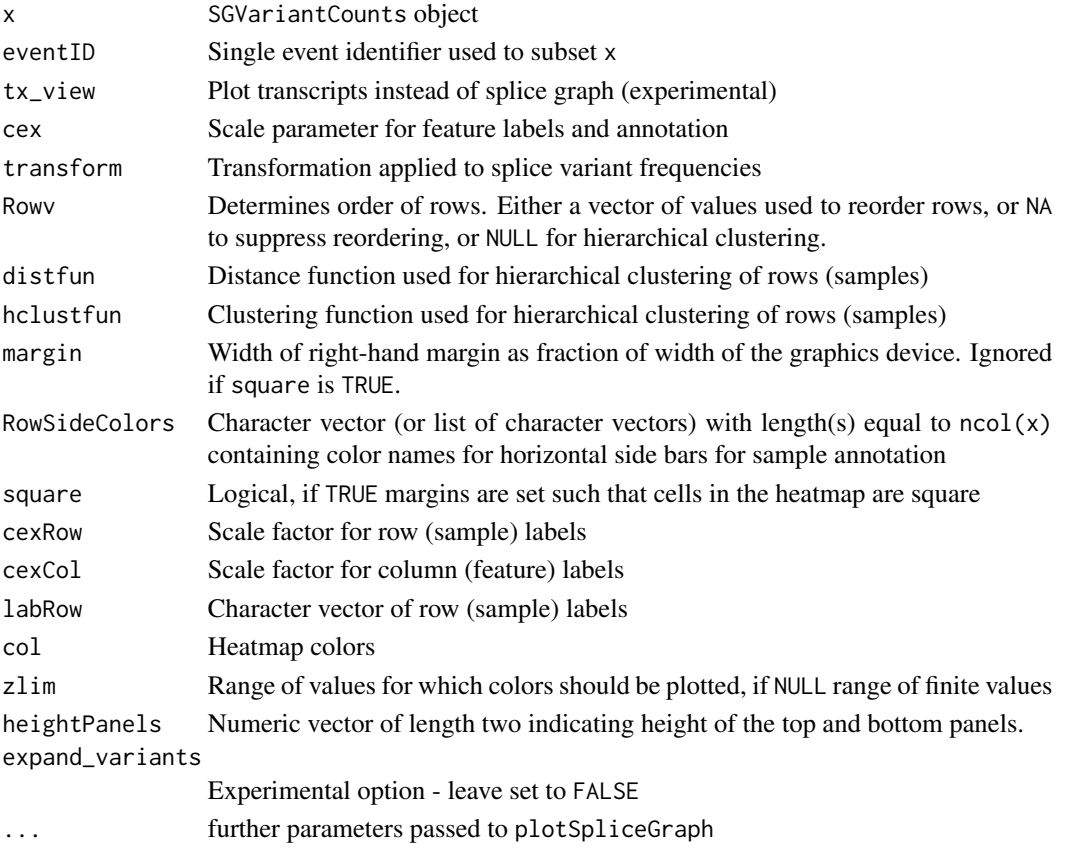

#### <span id="page-22-0"></span>predictTxFeatures 23

### Value

data.frame with information on exon bins and splice junctions included in the splice graph

#### Author(s)

Leonard Goldstein

#### Examples

```
## Not run:
sgvc_annotated <- annotate(sgvc_pred, txf_ann)
plotVariants(sgvc_annotated)
## End(Not run)
```
NULL

<span id="page-22-1"></span>predictTxFeatures *Splice junction and exon prediction from BAM files*

#### Description

Splice junctions and exons are predicted for each sample and merged across samples. Terminal exons are filtered and trimmed, if applicable. For details, see the help pages for [predictTxFeaturesPerSample](#page-0-0), [mergeTxFeatures](#page-15-1), and [processTerminalExons](#page-24-1).

#### Usage

```
predictTxFeatures(sample_info, which = NULL, alpha = 2, psi = 0,
  beta = 0.2, gamma = 0.2, min_junction_count = NULL,
  max\_complexity = 20, min\_n\_sample = 1, min\_overlap = NA,
  verbose = FALSE, cores = 1)
```
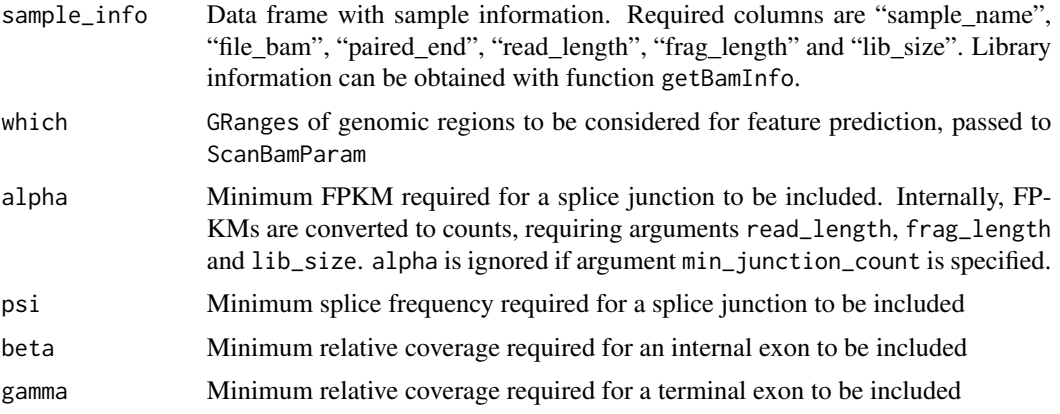

<span id="page-23-0"></span>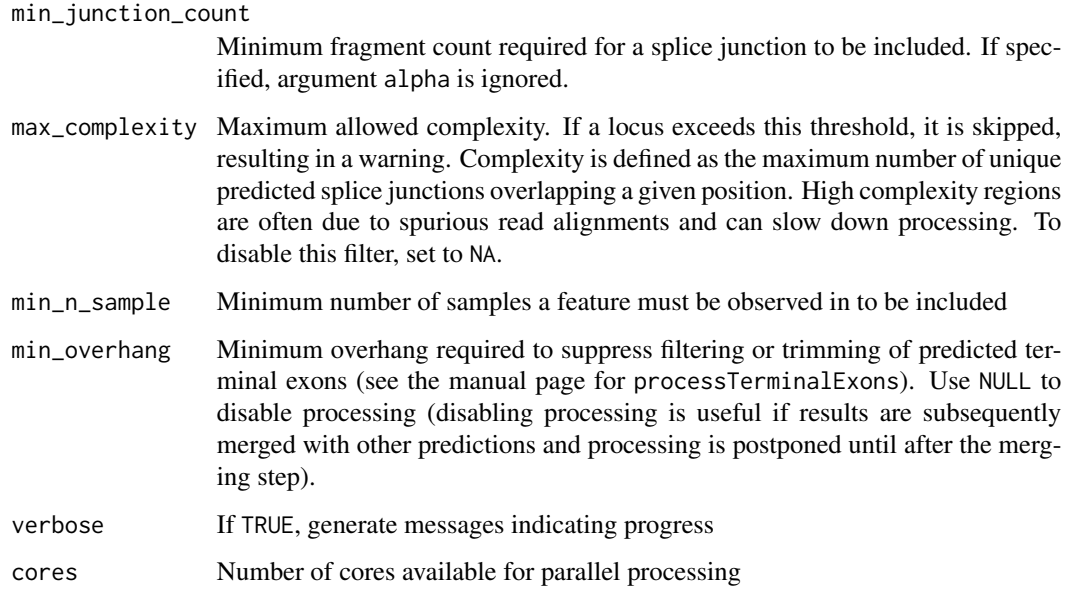

#### Value

A TxFeatures object

#### Author(s)

Leonard Goldstein

### Examples

```
path <- system.file("extdata", package = "SGSeq")
si$file_bam <- file.path(path, "bams", si$file_bam)
txf <- predictTxFeatures(si, gr)
```
predictVariantEffects *Predict the effect of splice variants on protein-coding transcripts*

#### Description

The effect of each splice variant is assessed with respect to individual protein-coding transcripts.

#### Usage

```
predictVariantEffects(sgv, tx, genome, summarize = TRUE, cores = 1)
```
#### <span id="page-24-0"></span>Arguments

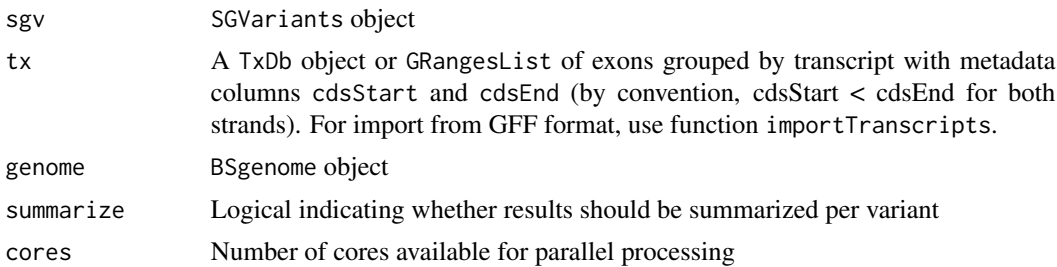

#### Value

For summarize = FALSE a data.frame with rows corresponding to a variant-transcript pair. The data.frame includes columns for variant identifier, transcript name, type of alteration, protein sequences for the reference transcript and the transcript variant, protein lengths and coordinates of the variant in the protein sequences. Start and end coordinates are 0- and 1-based, respectively, to allow for specification of deletions. For summarize = TRUE a character vector matching argument sgv with comma-separated predicted alterations for individual transcripts.

#### Author(s)

Leonard Goldstein

#### Examples

```
require(BSgenome.Hsapiens.UCSC.hg19)
seqlevelsStyle(Hsapiens) <- "NCBI"
predictVariantEffects(sgv_pred, tx, Hsapiens)
```
<span id="page-24-1"></span>processTerminalExons *Process predicted terminal exons*

#### Description

Predicted terminal exons are processed as described under Details.

#### Usage

```
processTerminalExons(features, min_overhang = NA)
```
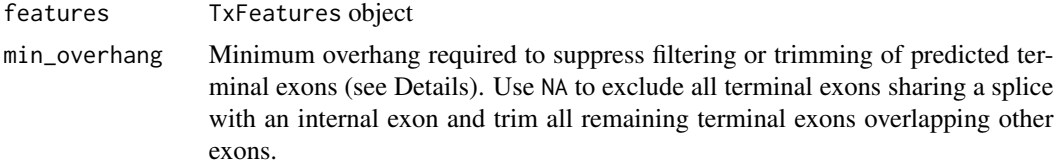

#### Details

Processing of terminal exon predictions is done in two steps: (1) terminal exons that share a splice site with an internal exon are filtered, and (2) remaining terminal exons that overlap other exons are trimmed.

predictTxFeatures predicts flanking terminal exons for each identified splice junction. This ensures that each splice junction has a flanking exon after merging with mergeTxFeatures. This approach results in many predicted terminal exons that share a splice site with predicted internal exons (often contained within them or with a short overhang due to incorrect alignments). Most of these are not real terminal exons and are filtered before further analysis. Filtering based on the overhang is controlled with argument min\_overhang.

Some of the remaining predicted terminal exons overlap other exons such that their unspliced boundary shows a short overhang with respect to a spliced boundary of the overlapping exon. Often these exon extensions into an intron are due to incorrect alignments. Terminal exons with overhang smaller than min\_overhang are trimmed such that their trimmmed unspliced boundary coincides with the spliced boundary of the overlapping exon.

#### Value

TxFeatures object with processed features

#### Author(s)

Leonard Goldstein

#### Examples

txf\_processed <- processTerminalExons(txf\_ann)

SGFeatureCounts *Constructor function for S4 class* SGFeatureCounts

#### **Description**

Creates an instance of S4 class SGFeatureCounts for storing compatible splice graph feature counts.

#### Usage

```
SGFeatureCounts(x)
```
#### Arguments

x RangedSummarizedExperiment with SGFeatures as rowRanges and assays "counts", "FPKM"

<span id="page-25-0"></span>

#### <span id="page-26-0"></span>SGFeatures 27

### Value

An SGFeatureCounts object

#### Author(s)

Leonard Goldstein

### Examples

sgfc <- SGFeatureCounts()

#### SGFeatures *Constructor function for S4 class* SGFeatures

### Description

Creates an instance of S4 class SGFeatures for storing splice graph features.

### Usage

```
SGFeatures(x, type = mcols(x)$type, splice5p = mcols(x)$splice5p,
  splice3p = mcols(x)$splice3p, featureID = mcols(x)$featureID,
  geneID = mcols(x)$geneID, txName = mcols(x)$txName,
  geneName = mcols(x)$geneName)
```
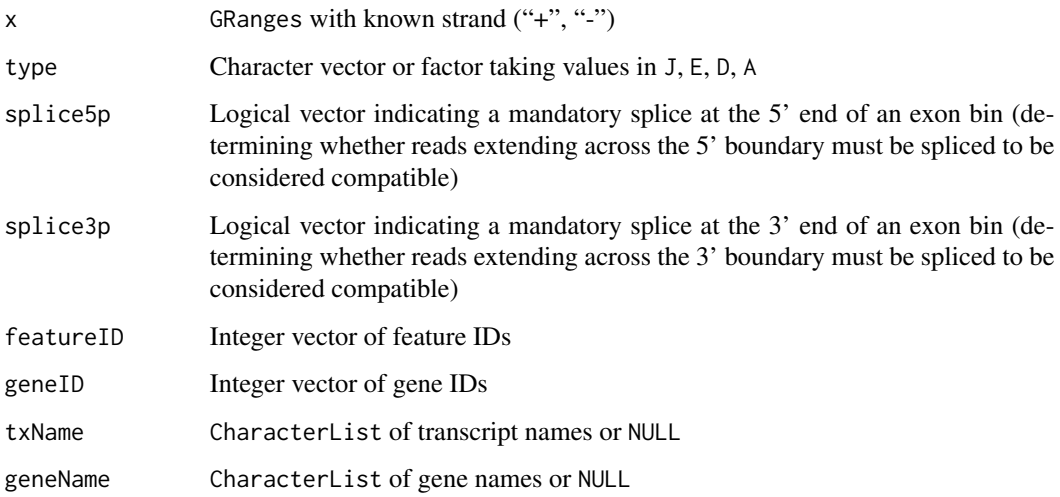

#### <span id="page-27-0"></span>Details

SGFeatures extends GRanges with column slot type specifying feature type. type is a factor with levels J (splice junction), E (exon bin), D (splice donor), A (splice acceptor).

splice5p and splice3p are logical vectors indicating mandatory splices at the 5' and 3' end of an exon bin, respectively. These are used to determine whether reads extending across the 5' and 3' boundaries of an exon bin must be spliced at the boundary to be considered compatible with the exon bin.

featureID and geneID are integer vectors representing unique identifiers for features and genes (connected components in the splice graph).

txName and geneName are CharacterLists storing transcript and gene annotation, respectively.

#### Value

An SGFeatures object

#### Author(s)

Leonard Goldstein

#### Examples

sgf <- SGFeatures()

SGVariantCounts *Constructor function for S4 class* SGFeatureCounts

#### Description

Creates an instance of S4 class SGVariantCounts for storing representative splice variant counts.

#### Usage

```
SGVariantCounts(x)
```
#### Arguments

x RangedSummarizedExperiment with SGVariants as rowRanges and appropriate assays

#### Value

A SGVariantCounts object

#### Author(s)

Leonard Goldstein

#### <span id="page-28-0"></span>SGVariants 29

### Examples

sgvc <- SGVariantCounts()

#### SGVariants *Constructor function for S4 class* SGVariants

### Description

Creates an instance of S4 class SGVariants for storing splice variants.

#### Usage

SGVariants(x)

#### Arguments

x GRangesList of SGFeatures with appropriate outer metadata columns

#### Value

A SGVariants object

#### Author(s)

Leonard Goldstein

#### Examples

sgv <- SGVariants()

slots *Accessing and replacing metadata columns*

#### Description

Accessor and replacement functions for metadata columns.

### Usage

type(object)

- type(object) <- value
- txName(object)
- txName(object) <- value
- geneName(object)
- geneName(object) <- value
- featureID(object)
- featureID(object) <- value
- geneID(object)
- geneID(object) <- value
- splice5p(object)
- splice5p(object) <- value
- splice3p(object)
- splice3p(object) <- value
- from(object)
- from(object) <- value
- to(object)
- to(object) <- value
- segmentID(object)
- segmentID(object) <- value
- variantID(object)
- variantID(object) <- value
- eventID(object)
- eventID(object) <- value

#### $s$ lots  $31$

closed5p(object)

closed5p(object) <- value

closed3p(object)

closed3p(object) <- value

variantType(object)

variantType(object) <- value

variantName(object)

variantName(object) <- value

featureID5p(object)

featureID5p(object) <- value

featureID3p(object)

featureID3p(object) <- value

## S4 method for signature 'Features' type(object)

## S4 method for signature 'Paths' type(object)

## S4 method for signature 'Counts' type(object)

## S4 replacement method for signature 'Features' type(object) <- value

## S4 replacement method for signature 'Paths' type(object) <- value

## S4 replacement method for signature 'Counts' type(object) <- value

## S4 method for signature 'Features' txName(object)

## S4 method for signature 'Paths' txName(object)

```
## S4 method for signature 'Counts'
txName(object)
## S4 replacement method for signature 'Features'
txName(object) <- value
## S4 replacement method for signature 'Paths'
txName(object) <- value
## S4 replacement method for signature 'Counts'
txName(object) <- value
## S4 method for signature 'Features'
geneName(object)
## S4 method for signature 'Paths'
geneName(object)
## S4 method for signature 'Counts'
geneName(object)
## S4 replacement method for signature 'Features'
geneName(object) <- value
## S4 replacement method for signature 'Paths'
geneName(object) <- value
## S4 replacement method for signature 'Counts'
geneName(object) <- value
## S4 method for signature 'SGFeatures'
featureID(object)
## S4 method for signature 'Paths'
featureID(object)
## S4 method for signature 'Counts'
featureID(object)
## S4 replacement method for signature 'SGFeatures'
featureID(object) <- value
## S4 replacement method for signature 'Paths'
featureID(object) <- value
## S4 replacement method for signature 'Counts'
featureID(object) <- value
```

```
## S4 method for signature 'SGFeatures'
geneID(object)
## S4 method for signature 'Paths'
geneID(object)
## S4 method for signature 'Counts'
geneID(object)
## S4 replacement method for signature 'SGFeatures'
geneID(object) <- value
## S4 replacement method for signature 'Paths'
geneID(object) <- value
## S4 replacement method for signature 'Counts'
geneID(object) <- value
## S4 method for signature 'SGFeatures'
splice5p(object)
## S4 method for signature 'SGSegments'
splice5p(object)
## S4 method for signature 'SGFeatureCounts'
splice5p(object)
## S4 replacement method for signature 'SGFeatures'
splice5p(object) <- value
## S4 replacement method for signature 'SGSegments'
splice5p(object) <- value
## S4 replacement method for signature 'SGFeatureCounts'
splice5p(object) <- value
## S4 method for signature 'SGFeatures'
splice3p(object)
## S4 method for signature 'SGSegments'
splice3p(object)
## S4 method for signature 'SGFeatureCounts'
splice3p(object)
## S4 replacement method for signature 'SGFeatures'
splice3p(object) <- value
```

```
## S4 replacement method for signature 'SGSegments'
splice3p(object) <- value
## S4 replacement method for signature 'SGFeatureCounts'
splice3p(object) <- value
## S4 method for signature 'Paths'
segmentID(object)
## S4 method for signature 'SGVariantCounts'
segmentID(object)
## S4 replacement method for signature 'Paths'
segmentID(object) <- value
## S4 replacement method for signature 'SGVariantCounts'
segmentID(object) <- value
## S4 method for signature 'Paths'
from(object)
## S4 method for signature 'SGVariantCounts'
from(object)
## S4 replacement method for signature 'Paths'
from(object) <- value
## S4 replacement method for signature 'SGVariantCounts'
from(object) <- value
## S4 method for signature 'Paths'
to(object)
## S4 method for signature 'SGVariantCounts'
to(object)
## S4 replacement method for signature 'Paths'
to(object) <- value
## S4 replacement method for signature 'SGVariantCounts'
to(object) <- value
## S4 method for signature 'SGVariants'
eventID(object)
## S4 method for signature 'SGVariantCounts'
eventID(object)
```

```
## S4 replacement method for signature 'SGVariants'
eventID(object) <- value
## S4 replacement method for signature 'SGVariantCounts'
eventID(object) <- value
## S4 method for signature 'SGVariants'
variantID(object)
## S4 method for signature 'SGVariantCounts'
variantID(object)
## S4 replacement method for signature 'SGVariants'
variantID(object) <- value
## S4 replacement method for signature 'SGVariantCounts'
variantID(object) <- value
## S4 method for signature 'SGVariants'
closed5p(object)
## S4 method for signature 'SGVariantCounts'
closed5p(object)
## S4 replacement method for signature 'SGVariants'
closed5p(object) <- value
## S4 replacement method for signature 'SGVariantCounts'
closed5p(object) <- value
## S4 method for signature 'SGVariants'
closed3p(object)
## S4 method for signature 'SGVariantCounts'
closed3p(object)
## S4 replacement method for signature 'SGVariants'
closed3p(object) <- value
## S4 replacement method for signature 'SGVariantCounts'
closed3p(object) <- value
## S4 method for signature 'SGVariants'
variantName(object)
## S4 method for signature 'SGVariantCounts'
variantName(object)
```

```
## S4 replacement method for signature 'SGVariants'
variantName(object) <- value
## S4 replacement method for signature 'SGVariantCounts'
variantName(object) <- value
## S4 method for signature 'SGVariants'
variantType(object)
## S4 method for signature 'SGVariantCounts'
variantType(object)
## S4 replacement method for signature 'SGVariants'
variantType(object) <- value
## S4 replacement method for signature 'SGVariantCounts'
variantType(object) <- value
## S4 method for signature 'SGVariants'
featureID5p(object)
## S4 method for signature 'SGVariantCounts'
featureID5p(object)
## S4 replacement method for signature 'SGVariants'
featureID5p(object) <- value
## S4 replacement method for signature 'SGVariantCounts'
featureID5p(object) <- value
## S4 method for signature 'SGVariants'
featureID3p(object)
## S4 method for signature 'SGVariantCounts'
featureID3p(object)
## S4 replacement method for signature 'SGVariants'
featureID3p(object) <- value
## S4 replacement method for signature 'SGVariantCounts'
featureID3p(object) <- value
```
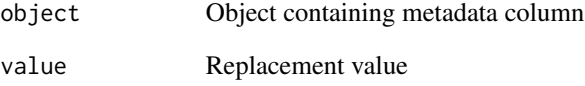

#### <span id="page-36-0"></span>TxFeatures 37

#### Details

S4 classes defined in the SGSeq package contain metadata columns that store information for each element in the object. For example, class TxFeatures contains a column type that indicates feature type. The specific columns contained in an object depend on its class.

To facilitate accessing and modifying metadata columns, for each column there exists a function with name identical to the column name that can be used to access and modify it (see examples).

#### Value

Content of metadata column for accessor functions or updated object for replacement functions.

#### Author(s)

Leonard Goldstein

#### Examples

head(type(txf\_ann)) head(type(sgf\_ann))

TxFeatures *Constructor function for S4 class* TxFeatures

#### Description

Creates an instance of S4 class TxFeatures for storing transcript features.

#### Usage

```
TxFeatures(x, type = mools(x)$type, txName = mcols(x)$txName,
 geneName = mcols(x)$geneName)
```
#### Arguments

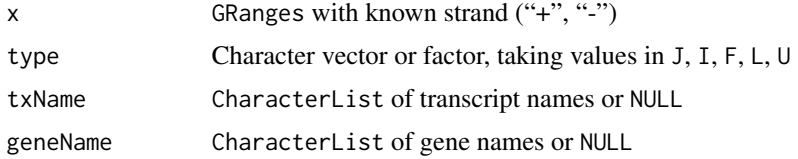

#### Details

TxFeatures extends GRanges with column slot type specifying feature type. type is a factor with levels J (splice junction), I (internal exon), F (5' terminal exon), L (3' terminal exon), U (unspliced transcript).

txName and geneName are CharacterLists storing transcript and gene annotation, respectively.

38 TxFeatures

### Value

A TxFeatures object

### Author(s)

Leonard Goldstein

```
gr <- GRanges(1, IRanges(101, 200), "+")
txf <- TxFeatures(gr, type = "J")
```
# <span id="page-38-0"></span>**Index**

analyzeFeatures, [2](#page-1-0) analyzeVariants, [4](#page-3-0) annotate, *[3](#page-2-0)*, [5](#page-4-0) annotateSGVariants, *[11](#page-10-0)* assays, [6](#page-5-0) closed3p *(*slots*)*, [29](#page-28-0) closed3p,SGVariantCounts-method *(*slots*)*, [29](#page-28-0) closed3p,SGVariants-method *(*slots*)*, [29](#page-28-0) closed3p<- *(*slots*)*, [29](#page-28-0) closed3p<-,SGVariantCounts-method *(*slots*)*, [29](#page-28-0) closed3p<-,SGVariants-method *(*slots*)*, [29](#page-28-0) closed5p *(*slots*)*, [29](#page-28-0) closed5p,SGVariantCounts-method *(*slots*)*, [29](#page-28-0) closed5p,SGVariants-method *(*slots*)*, [29](#page-28-0) closed5p<- *(*slots*)*, [29](#page-28-0) closed5p<-,SGVariantCounts-method *(*slots*)*, [29](#page-28-0) closed5p<-,SGVariants-method *(*slots*)*, [29](#page-28-0) convertToSGFeatures, *[3](#page-2-0)*, [8](#page-7-0) convertToTxFeatures, [9](#page-8-0) counts,SGFeatureCounts-method *(*assays*)*, [6](#page-5-0) counts<-,SGFeatureCounts-method *(*assays*)*, [6](#page-5-0) countsTotal *(*assays*)*, [6](#page-5-0) countsTotal,SGVariantCounts-method *(*assays*)*, [6](#page-5-0) countsTotal3p *(*assays*)*, [6](#page-5-0) countsTotal3p,SGVariantCounts-method *(*assays*)*, [6](#page-5-0) countsTotal3p<- *(*assays*)*, [6](#page-5-0) countsTotal3p<-,SGVariantCounts-method *(*assays*)*, [6](#page-5-0) countsTotal5p *(*assays*)*, [6](#page-5-0) countsTotal5p,SGVariantCounts-method *(*assays*)*, [6](#page-5-0)

countsTotal5p<- *(*assays*)*, [6](#page-5-0) countsTotal5p<-,SGVariantCounts-method *(*assays*)*, [6](#page-5-0) countsTotal<- *(*assays*)*, [6](#page-5-0) countsTotal<-,SGVariantCounts-method *(*assays*)*, [6](#page-5-0) countsVariant *(*assays*)*, [6](#page-5-0) countsVariant,SGVariantCounts-method *(*assays*)*, [6](#page-5-0) countsVariant3p *(*assays*)*, [6](#page-5-0) countsVariant3p,SGVariantCounts-method *(*assays*)*, [6](#page-5-0) countsVariant3p<- *(*assays*)*, [6](#page-5-0) countsVariant3p<-,SGVariantCounts-method *(*assays*)*, [6](#page-5-0) countsVariant5p *(*assays*)*, [6](#page-5-0) countsVariant5p,SGVariantCounts-method *(*assays*)*, [6](#page-5-0) countsVariant5p<- *(*assays*)*, [6](#page-5-0) countsVariant5p<-,SGVariantCounts-method *(*assays*)*, [6](#page-5-0) countsVariant<- *(*assays*)*, [6](#page-5-0) countsVariant<-,SGVariantCounts-method *(*assays*)*, [6](#page-5-0) eventID *(*slots*)*, [29](#page-28-0) eventID,SGVariantCounts-method *(*slots*)*, [29](#page-28-0) eventID,SGVariants-method *(*slots*)*, [29](#page-28-0) eventID<- *(*slots*)*, [29](#page-28-0) eventID<-,SGVariantCounts-method *(*slots*)*, [29](#page-28-0) eventID<-,SGVariants-method *(*slots*)*, [29](#page-28-0) exportFeatures, [10](#page-9-0) featureID *(*slots*)*, [29](#page-28-0) featureID,Counts-method *(*slots*)*, [29](#page-28-0) featureID,Paths-method *(*slots*)*, [29](#page-28-0) featureID,SGFeatures-method *(*slots*)*, [29](#page-28-0) featureID3p *(*slots*)*, [29](#page-28-0)

featureID3p,SGVariantCounts-method *(*slots*)*, [29](#page-28-0) featureID3p,SGVariants-method *(*slots*)*, [29](#page-28-0) featureID3p<- *(*slots*)*, [29](#page-28-0) featureID3p<-,SGVariantCounts-method *(*slots*)*, [29](#page-28-0) featureID3p<-,SGVariants-method *(*slots*)*, [29](#page-28-0) featureID5p *(*slots*)*, [29](#page-28-0) featureID5p,SGVariantCounts-method *(*slots*)*, [29](#page-28-0) featureID5p,SGVariants-method *(*slots*)*, [29](#page-28-0) featureID5p<- *(*slots*)*, [29](#page-28-0) featureID5p<-,SGVariantCounts-method *(*slots*)*, [29](#page-28-0) featureID5p<-,SGVariants-method *(*slots*)*, [29](#page-28-0) featureID<- *(*slots*)*, [29](#page-28-0) featureID<-,Counts-method *(*slots*)*, [29](#page-28-0) featureID<-,Paths-method *(*slots*)*, [29](#page-28-0) featureID<-,SGFeatures-method *(*slots*)*, [29](#page-28-0) findSGVariants, *[4](#page-3-0)*, [11](#page-10-0) FPKM *(*assays*)*, [6](#page-5-0) FPKM,SGFeatureCounts-method *(*assays*)*, [6](#page-5-0) FPKM<- *(*assays*)*, [6](#page-5-0) FPKM<-,SGFeatureCounts-method *(*assays*)*, [6](#page-5-0) from *(*slots*)*, [29](#page-28-0) from,Paths-method *(*slots*)*, [29](#page-28-0) from,SGVariantCounts-method *(*slots*)*, [29](#page-28-0) from<- *(*slots*)*, [29](#page-28-0) from<-,Paths-method *(*slots*)*, [29](#page-28-0) from<-,SGVariantCounts-method *(*slots*)*, [29](#page-28-0) geneID *(*slots*)*, [29](#page-28-0) geneID,Counts-method *(*slots*)*, [29](#page-28-0) geneID,Paths-method *(*slots*)*, [29](#page-28-0) geneID,SGFeatures-method *(*slots*)*, [29](#page-28-0)

geneID<- *(*slots*)*, [29](#page-28-0) geneID<-,Counts-method *(*slots*)*, [29](#page-28-0) geneID<-,Paths-method *(*slots*)*, [29](#page-28-0) geneID<-,SGFeatures-method *(*slots*)*, [29](#page-28-0) geneName *(*slots*)*, [29](#page-28-0) geneName,Counts-method *(*slots*)*, [29](#page-28-0) geneName,Features-method *(*slots*)*, [29](#page-28-0)

geneName,Paths-method *(*slots*)*, [29](#page-28-0) geneName<- *(*slots*)*, [29](#page-28-0) geneName<-,Counts-method *(*slots*)*, [29](#page-28-0) geneName<-,Features-method *(*slots*)*, [29](#page-28-0) geneName<-,Paths-method *(*slots*)*, [29](#page-28-0) getBamInfo, [12](#page-11-0) getSGFeatureCounts, *[3](#page-2-0)*, [13](#page-12-0) getSGVariantCounts, *[4](#page-3-0)*, [14](#page-13-0) importTranscripts, [15](#page-14-0) makeSGFeatureCounts, [15](#page-14-0) mergeTxFeatures, [16,](#page-15-0) *[23](#page-22-0)* plotCoverage, [17](#page-16-0) plotFeatures, [18](#page-17-0) plotSpliceGraph, [20](#page-19-0) plotVariants, [22](#page-21-0) predictTxFeatures, *[3](#page-2-0)*, [23](#page-22-0) predictTxFeaturesPerSample, *[23](#page-22-0)* predictVariantEffects, [24](#page-23-0) processTerminalExons, *[23](#page-22-0)*, [25](#page-24-0) segmentID *(*slots*)*, [29](#page-28-0) segmentID,Paths-method *(*slots*)*, [29](#page-28-0) segmentID,SGVariantCounts-method *(*slots*)*, [29](#page-28-0) segmentID<- *(*slots*)*, [29](#page-28-0) segmentID<-,Paths-method *(*slots*)*, [29](#page-28-0) segmentID <-, SGVariantCounts-method *(*slots*)*, [29](#page-28-0) SGFeatureCounts, [26](#page-25-0) SGFeatures, [27](#page-26-0) SGVariantCounts, [28](#page-27-0) SGVariants, [29](#page-28-0) slots, [29](#page-28-0) splice3p *(*slots*)*, [29](#page-28-0) splice3p,SGFeatureCounts-method *(*slots*)*, [29](#page-28-0) splice3p,SGFeatures-method *(*slots*)*, [29](#page-28-0) splice3p,SGSegments-method *(*slots*)*, [29](#page-28-0) splice3p<- *(*slots*)*, [29](#page-28-0) splice3p<-,SGFeatureCounts-method *(*slots*)*, [29](#page-28-0) splice3p<-,SGFeatures-method *(*slots*)*, [29](#page-28-0) splice3p<-,SGSegments-method *(*slots*)*, [29](#page-28-0) splice5p *(*slots*)*, [29](#page-28-0) splice5p,SGFeatureCounts-method *(*slots*)*, [29](#page-28-0)

#### INDEX  $41$

splice5p,SGFeatures-method *(*slots*)*, [29](#page-28-0) splice5p,SGSegments-method *(*slots*)*, [29](#page-28-0) splice5p<- *(*slots*)*, [29](#page-28-0) splice5p <-, SGFeatureCounts-method *(*slots*)*, [29](#page-28-0) splice5p<-,SGFeatures-method *(*slots*)*, [29](#page-28-0) splice5p<-,SGSegments-method *(*slots*)*, [29](#page-28-0) to *(*slots*)*, [29](#page-28-0) to,Paths-method *(*slots*)*, [29](#page-28-0) to,SGVariantCounts-method *(*slots*)*, [29](#page-28-0) to<- *(*slots*)*, [29](#page-28-0) to<-,Paths-method *(*slots*)*, [29](#page-28-0) to<-,SGVariantCounts-method *(*slots*)*, [29](#page-28-0) TxFeatures, [37](#page-36-0) txName *(*slots*)*, [29](#page-28-0) txName,Counts-method *(*slots*)*, [29](#page-28-0) txName,Features-method *(*slots*)*, [29](#page-28-0) txName,Paths-method *(*slots*)*, [29](#page-28-0) txName<- *(*slots*)*, [29](#page-28-0) txName<-,Counts-method *(*slots*)*, [29](#page-28-0) txName<-,Features-method *(*slots*)*, [29](#page-28-0) txName<-,Paths-method *(*slots*)*, [29](#page-28-0) type *(*slots*)*, [29](#page-28-0) type,Counts-method *(*slots*)*, [29](#page-28-0) type,Features-method *(*slots*)*, [29](#page-28-0) type,Paths-method *(*slots*)*, [29](#page-28-0) type<- *(*slots*)*, [29](#page-28-0) type<-,Counts-method *(*slots*)*, [29](#page-28-0) type<-,Features-method *(*slots*)*, [29](#page-28-0) type<-,Paths-method *(*slots*)*, [29](#page-28-0)

```
variantFreq (assays), 6
variantFreq,SGVariantCounts-method
        (assays), 6
variantFreq<- (assays), 6
variantFreq<-,SGVariantCounts-method
        (assays), 6
variantID (slots), 29
variantID,SGVariantCounts-method
        (slots), 29
variantID,SGVariants-method (slots), 29
variantID<- (slots), 29
variantID<-,SGVariantCounts-method
        (slots), 29
variantID<-,SGVariants-method (slots),
        29
variantName (slots), 29
```
variantName,SGVariantCounts-method *(*slots*)*, [29](#page-28-0) variantName,SGVariants-method *(*slots*)*, [29](#page-28-0) variantName<- *(*slots*)*, [29](#page-28-0) variantName<-,SGVariantCounts-method *(*slots*)*, [29](#page-28-0) variantName<-,SGVariants-method *(*slots*)*, [29](#page-28-0) variantType *(*slots*)*, [29](#page-28-0) variantType,SGVariantCounts-method *(*slots*)*, [29](#page-28-0) variantType,SGVariants-method *(*slots*)*, [29](#page-28-0) variantType<- *(*slots*)*, [29](#page-28-0) variantType<-,SGVariantCounts-method *(*slots*)*, [29](#page-28-0) variantType<-,SGVariants-method *(*slots*)*, [29](#page-28-0)